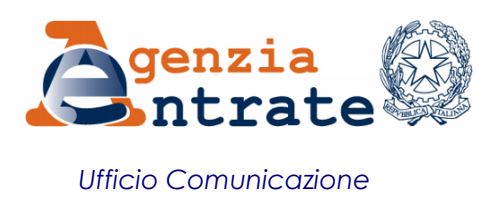

## COMUNICATO STAMPA

## **60mila nuove lettere in arrivo per segnalare possibili anomalie sui redditi 2012 Aggiornato l'applicativo per calcolare gli importi del ravvedimentoin caso di cedolare secca Disponibile anche una guida che spiega come rimediare agli errori**

L'Agenzia invia altre 60mila lettere ai contribuenti persone fisiche che nell'anno 2012 hanno percepito e non dichiarato, o dichiarato parzialmente, redditi di fabbricati derivanti da contratti di locazione di immobili, compresi quelli per i quali è stato scelto il regime della cedolare secca.

Le nuove lettere contengono tutte le informazioni utili per permettere ai contribuenti di rimediare agli errori commessi per l'inesatta indicazione del reddito dei fabbricati nella dichiarazione relativa all'anno d'imposta 2012.

Inoltre, per semplificare il calcolo delle sanzioni e degli interessi dovuti in presenza di cedolare secca, l'Agenzia ha aggiornato il "calcolatore" *online*, denominato "*Calcolatore sanzioni ed interessi infedele dichiarazione ravvedimento operoso anno d'imposta 2012*", presente sul proprio sito. Da oggi, infatti, il calcolatore delle Entrate calcola velocemente al posto dei contribuenti le sanzioni ridotte del ravvedimento operoso per i redditi 2012, sia in caso di imposta sostitutiva della cedolare secca, sia in caso di imposte ordinarie per reddito da fabbricati.

Infine, è possibile consultare il nuovo vademecum dell'Agenzia che spiega cosa fare quando si riceve la lettera delle Entrate e come rimediare agli errori commessi, utilizzando un linguaggio semplice e accessibile a tutti.

**Le lettere di** *compliance* **nel dettaglio –** Con questa tranche di comunicazioni l'Agenzia fornisce ai cittadini informazioni sul reddito di fabbricati derivante da canoni di locazione che, dai dati in possesso delle Entrate, risulterebbe non dichiarato, in tutto o in parte, nel modello Unico Pf o nel modello 730, presentati nel 2013 per i redditi 2012. Se il contribuente ammette l'errore, può correggerlo utilizzando il ravvedimento operoso, presentando una dichiarazione integrativa e versando le maggiori imposte dovute, i relativi interessi e le sanzioni correlate alla infedele dichiarazione in misura ridotta. Per effettuare il pagamento, occorrerà indicare nel modello F24 il codice atto riportato in alto a sinistra sulla lettera.

**L'ABC delle comunicazioni –** Le lettere saranno recapitate tramite posta ordinaria o, per i titolari di partita Iva, agli indirizzi di posta elettronica certificata (Pec) registrati nell'Indice Nazionale degli Indirizzi di Posta Elettronica Certificata (INI-PEC), istituito presso il Ministero dello Sviluppo Economico. Il dettaglio di tutti gli elementi di anomalia riscontrati sarà invece disponibile all'interno del cassetto fiscale, nella sezione "L'Agenzia scrive", dedicata alle comunicazioni pro *compliance.*

**Un'assistenza multicanale dedicata e un nuovo vademecum online** – L'impegno dell'Agenzia a migliorare e intensificare il dialogo e la collaborazione con i cittadini è sempre presente e, quindi, anche in questo caso, chi riceverà la lettera del Fisco potrà mettersi in contatto con l'Amministrazione finanziaria per chiarire subito la propria posizione, evitando che l'anomalia si traduca in futuro in un avviso di accertamento vero e proprio. Questo sia se dal confronto emergerà che il contribuente non ha

commesso errori, sia nel caso in cui il cittadino voglia regolarizzare in maniera agevolata la propria posizione con le sanzioni ridotte previste dal nuovo ravvedimento operoso.

Per informazioni relative al contenuto della comunicazione o per fornire precisazioni utili a eliminare l'incongruenza segnalata, nel caso in cui il contribuente ritenga che i dati originariamente riportati nella dichiarazione dei redditi siano corretti, sono invece a disposizione i numeri 848.800.444, da telefono fisso (tariffa urbana a tempo) e 06/96668907, da cellulare (costo in base al piano tariffario applicato dal proprio gestore), dal lunedì al venerdì dalle 9 alle 17. In entrambi i casi occorre selezionare l'opzione *servizi con operatore > comunicazione accertamento*.

In alternativa, è possibile contattare uno degli Uffici Territoriali delle Direzioni Provinciali dell'Agenzia o utilizzare Civis, il canale di assistenza dedicato agli utenti dei servizi telematici, che consente anche di inviare in formato elettronico gli eventuali documenti utili.

Inoltre, sul sito delle Entrate, nella sezione *l'Agenzia comunica*, è disponibile da oggi anche un guida che fornisce informazioni sulle lettere e spiega i passi da fare per regolarizzare la propria posizione fiscale.

**Il ravvedimento in pochi semplici passi** – Le lettere consentono ai contribuenti interessati di regolarizzare gli errori e le omissioni eventualmente commesse con le modalità previste dall'istituto del ravvedimento operoso (articolo 13 del Dlgs n. 472/1997), fruendo così della sanzione ridotta per infedele dichiarazione.

Grazie al calcolatore disponibile sul sito dell'Agenzia, inoltre, i contribuenti potranno calcolare facilmente le sanzioni ridotte del ravvedimento sia per l'imposta sostitutiva della cedolare secca (nel caso sia stata effettuata questa opzione), sia, nel caso di tassazione ordinaria del reddito di fabbricati, per l'Irpef e le addizionali (nonché, se dovuto, per il contributo di solidarietà).

**Le sanzioni ridotte caso per caso –** Le Entrate ricordano che se il reddito di locazione è stato assoggettato ad IRPEF, la sanzione ridotta è pari al 15% della maggiore imposta determinata (ossia un sesto della sanzione minima – 90%).

Invece, se è stato scelto il regime della "cedolare secca", previsto per i contratti di locazione di immobili ad uso abitativo, la sanzione sarà più elevata, ovvero pari al

- 30% della maggiore imposta determinata (ossia 1/6 della sanzione minima 180%), se i canoni sono stati dichiarati solo parzialmente;
- 40% della maggiore imposta determinata (ossia 1/6 della sanzione minima 240%), nel caso in cui non siano stati dichiarati.

Il calcolatore del Fisco è raggiungibile online al seguente indirizzo: [home -](http://www.agenziaentrate.gov.it/wps/content/nsilib/nsi/home/servizi+online/servizi+fiscali/servizi+fiscali+senza+reg) servizi online – servizi fiscali – [servizi senza registrazione.](http://www.agenziaentrate.gov.it/wps/content/nsilib/nsi/home/servizi+online/servizi+fiscali/servizi+fiscali+senza+reg)

**Roma, 24 ottobre 2016**